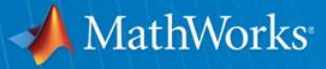

## **Latest Features in MATLAB Coder**

**March 2015**

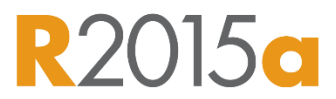

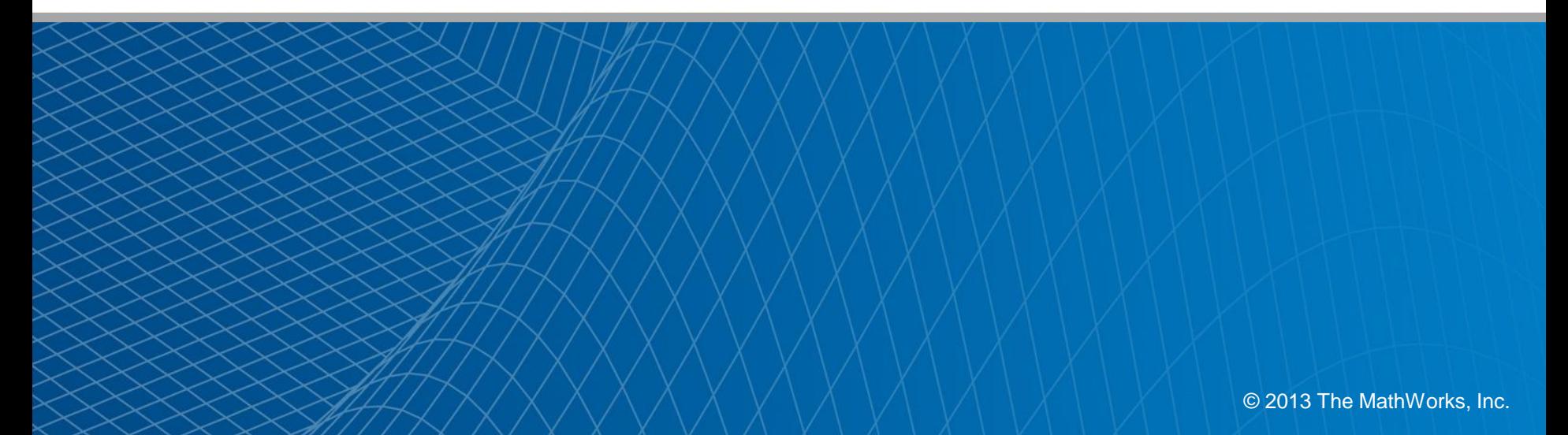

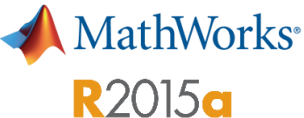

 $\begin{array}{c|c|c|c|c} \hline \multicolumn{1}{c|}{-} & \multicolumn{1}{c|}{-} & \multicolumn{1}{c|}{\times} & \multicolumn{1}{c|}{\end{array}$ 

### **Improved MATLAB Coder App with Integrated Editor and Simplified Workflow**

#### **New user interface simplifies code generation workflow**

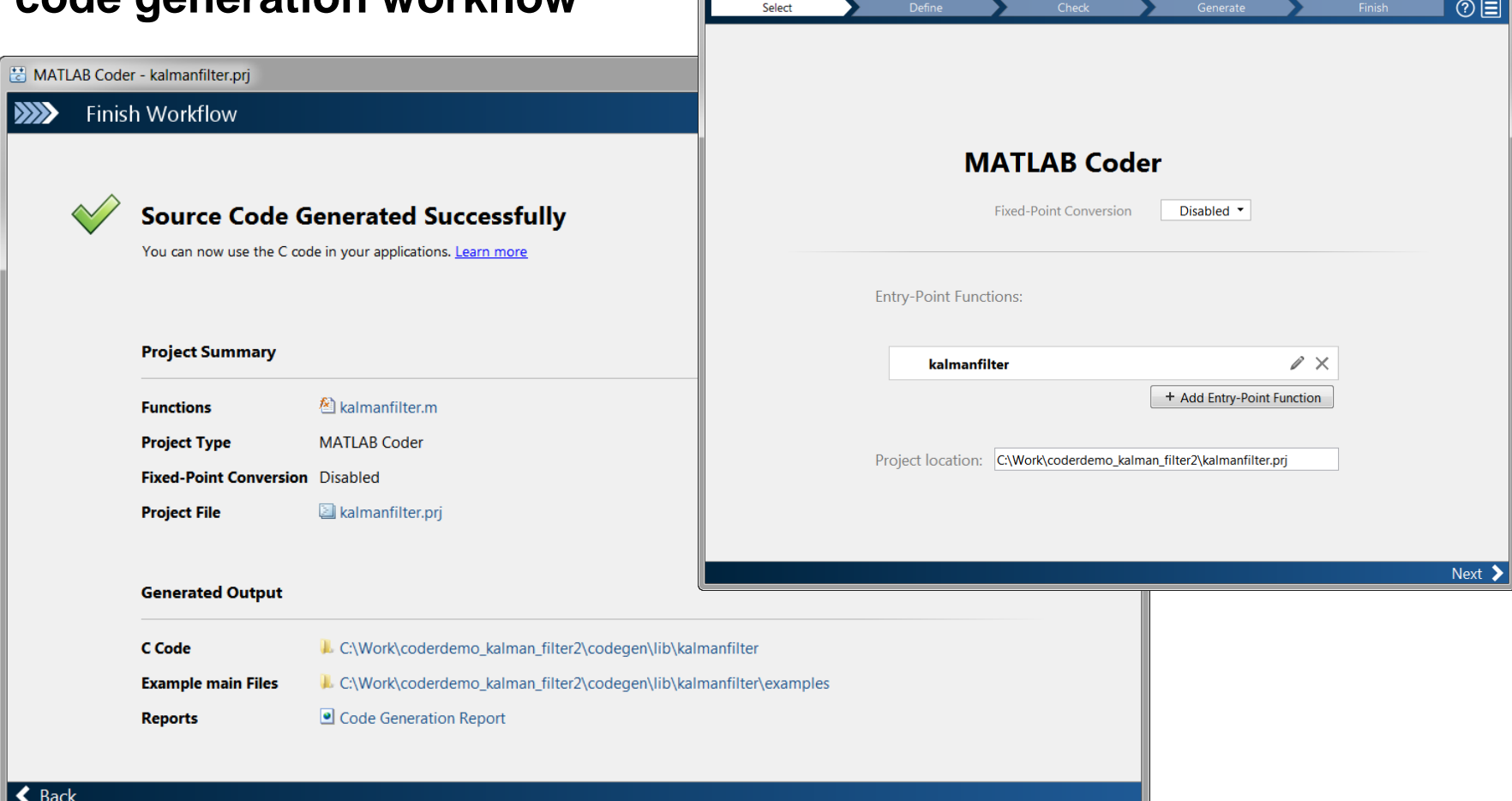

MATLAB Coder - kalmanfilter.pri

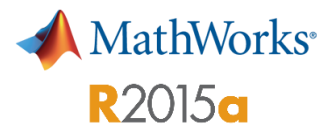

## **Generation of Example C/C++ Main for Integration of Generated Code into an Application**

#### **Use example main as template to integrate generated code into your application**

 $32 \div$  Include Files \*/ 33 #include "rt nonfinite.h" 34#include "kalmanfilter.h" 35 #include "main.h" 36#include "kalmanfilter terminate.h" 37 #include "kalmanfilter initialize.h"  $38$ 

**Shows include files and** how to initialize, call, and terminate generated code

```
92 int main(int argc, const char * const argv[])
 93f94
     (void) \text{argc};(void) argv;
 95
 96
     /* Initialize the application.
 97
        You do not need to do this more than one time. */
 98
     kalmanfilter initialize();
 99
100
     /* Invoke the entry-point functions.
101102You can call entry-point functions multiple times. */
     main kalmanfilter();
103104
105
     /* Terminate the application.
106
        You do not need to do this more than one time. */kalmanfilter terminate();
107
108
     return 0;
109 }
110
```
## **More Efficient Generated Code for Logical Indexing**

#### **Generate faster code that uses less memory for logical array indexing**

resetAboveThreshold.m  $\mathbb{X}$  +  $\Box$  function  $x =$  resetAboveThreshold(x, N) 1  $2$  $assert (all (size(x) == [1 100]))$  $^{\perp}$  x (x>N) = 0;  $3 -$ 

```
19 void resetAboveThreshold(double x[100], double N)
20<sub>1</sub>21 -int i;
22 -for (i = 0; i < 100; i++) {
23
       if (x[i] > N) {
2.4x[i] = 0.025
        \mathcal{F}26
     \rightarrow27 }
```
MathWorks<sup>®</sup>

**R2015a** 

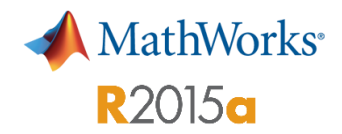

### **Additional Code Generation Support**

**Use 43 functions and System objects in MATLAB, Communications System Toolbox, Computer Vision System Toolbox, DSP System Toolbox, Image Processing Toolbox, Phased Array System Toolbox, and Statistics and Machine Learning Toolbox**

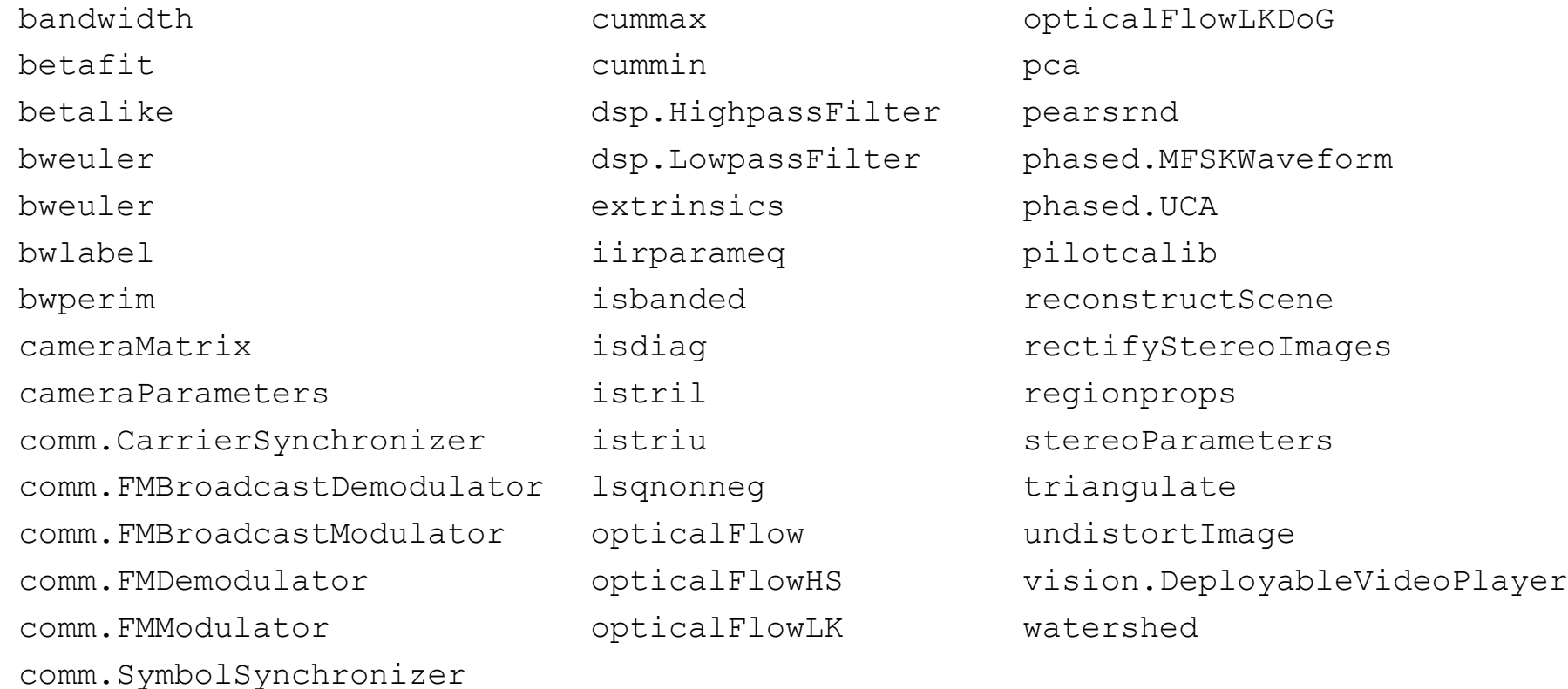

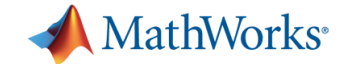

# **For Use with Embedded Coder**

# **Indent Style and Size Control for Generated C/C++ Code**

### **Specify K&R indent style or Allman indent style**

K&R style places opening brace of a control statement on the same line as the control statement

 Allman style places the opening brace on its own line at the same indentation level as the control statement

void addone(const double x[6], double z[6])  $int$   $i\theta$ ; for  $(i0 = 0; i0 < 6; i0++)$  $z[i0] = x[i0] + 1.0;$ 

MathWorks<sup>®</sup>

# **Improved MISRA-C Compliance for Bitwise Operations on Signed Integers and Type Cast**

#### **Increase likelihood of compliance with MISRA C®**

• Specify multiplication by powers of two that reduces rule 12.7 violations

 Specify data type casts that reduces 10.1, 10.2, 10.3, and 10.4 violations

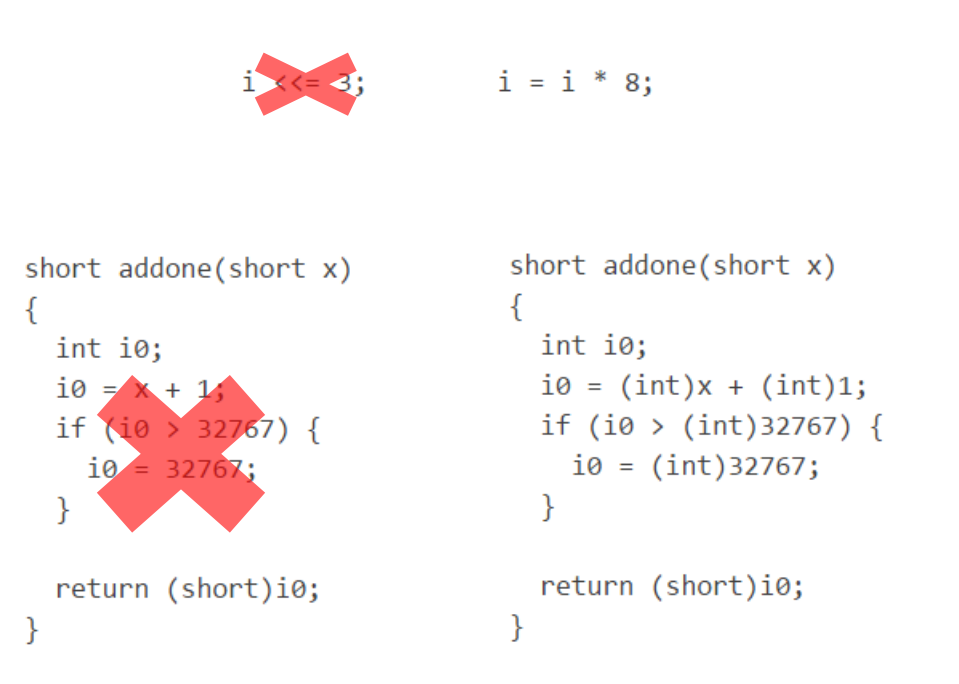

MathWorks<sup>®</sup>

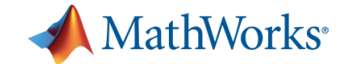

# **For Use with Fixed-Point Designer**

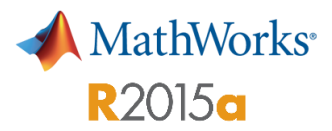

### **Support for Projects with Multiple Entry-Point Functions**

#### **Generate fixed-point code for multiple entry point functions**

- **Specify multiple entry-point** functions in a Fixed-Point Converter app project.
- Generate fixed-point C/C++ libraries using MATLAB Coder.
- **Perform conversion with** multiple entry-point functions, which facilitates integration with larger applications.

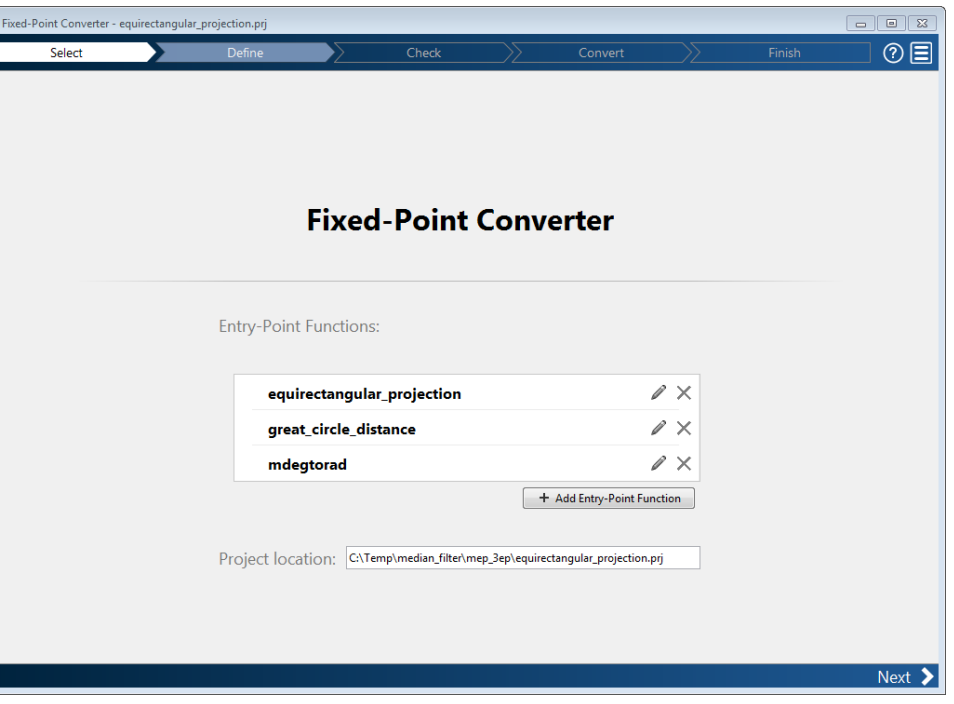

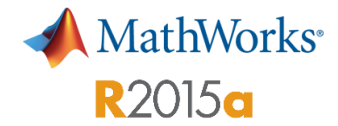

### **Support for Global Variables**

#### **Specify global variables in the Fixed-Point Converter app workflow**

- **Algorithms containing global** variables can be converted without modifying your code.
- Ranges for globals are synchronized across functions.
- **Constant globals used instead** of passing constants to functions.
- Synchronize globals between the testbench and generated fixed-point code during numerical verification.

```
function y = use globals ()
\exists %#codegen
 % Turn off inlining to make
 % generated code easier to read
 coder.inline('never');
 % Declare AR and B as global variables
 global AR:
 global B;
 AR(1) = B(1);y = AR * 2;
```
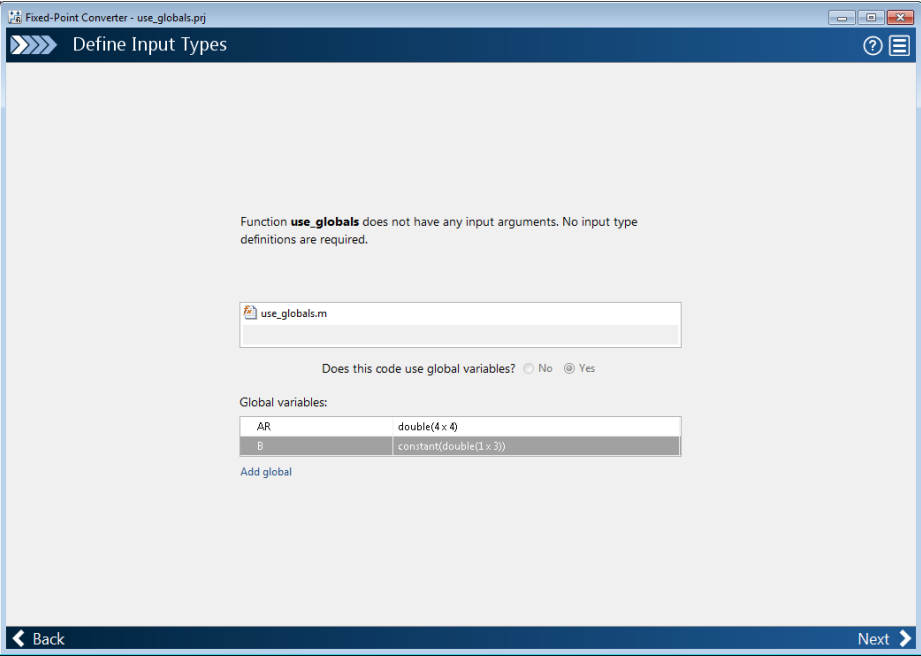

#### **Smart Conversion of Dead and Constant Folded Code ASS** Convert to Fixed Point SETTINGS . SIMULATE V DERIVE **v**

**Fixed-Point Converter app detects constant folded and dead code to reduce translation errors**

- Augments test files to exercise the algorithm adequately
- **Inline comments in fixed-point** MATLAB code to mark dead and untranslated regions
- Displays code execution information in generated conversion report and as colorcode bars in editor view
- Supports command-line workflow

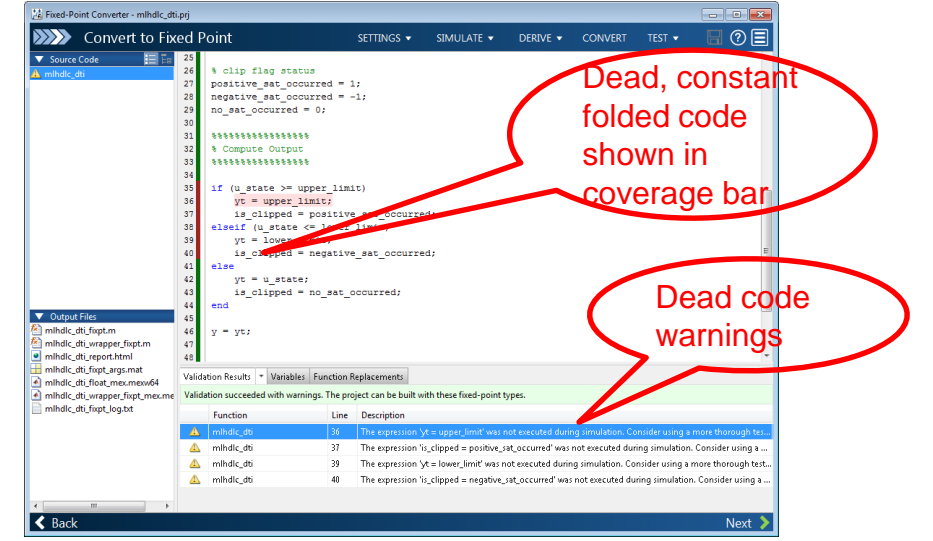

Generated on 2015-02-24 18:54:50

The following table shows fixed point instrumentation results

#### **Fixed-Point Report mindle dti**

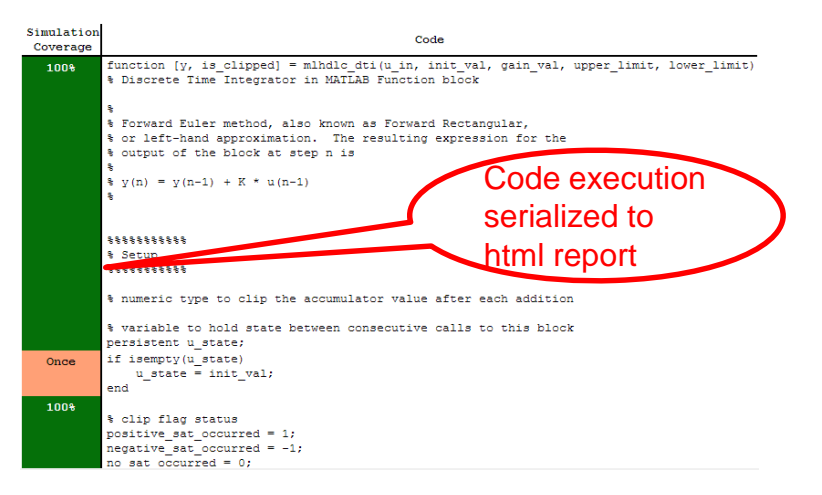

MathWorks<sup>®</sup>

**R2015a**